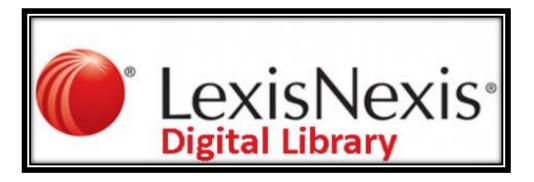

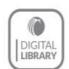

**Anytime Access** Use the mobile app for easy reading online or offline.

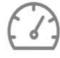

**Work Faster** Access previously read titles and prior work fast with a personalized home page. Work with advanced note-taking tools to annotate, organize and export.

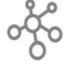

**Collaborate Easier** Share an eBook or research notes while working remotely without interrupting your workflow.

To see a full demo on how to navigate through the content, features, and tools of the Digital Library click the link below and enter the passcode to access the recorded session.

**Digital Library Training Recording** 

Passcode: Pq3=k651

Explore the Digital Library with the link below or by downloading the mobile app on any mobile device.

https://lexisdl.com/library/cocll

If you have any questions on your user ID or password, please reach out to your branch's Law Librarian

## **GETTING STARTED**

Just download the app from the GooglePlay™ store or the Apple® App Store to your phone or tablet to access your trusted LexisNexis® treatises, deskbooks, practice guides and more.

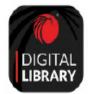

DOWNLOAD THE DIGITAL LIBRARY APP FOR EASY READING, ONLINE OR OFFLINE:

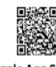

Apple App Store https://apps.apple.com/us/app/lexisnexisdigital-library/id1456794809

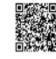

Google Play
https://play.google.com/store/apps/
details?id=com.overdrive.mobile.android.lexisdl

Learn more about the LexisNexis Digital Library by visiting lexisnexis.com/GoDL Or contact your library administrator or digital media consultant for additional assistance.

Kaitlyn Forsyth

Kaitlyn.forsyth@lexisnexis.com